## **C.U.SHAH UNIVERSITY Summer Examination – 2019**

## **Subject Name: Website Designing**

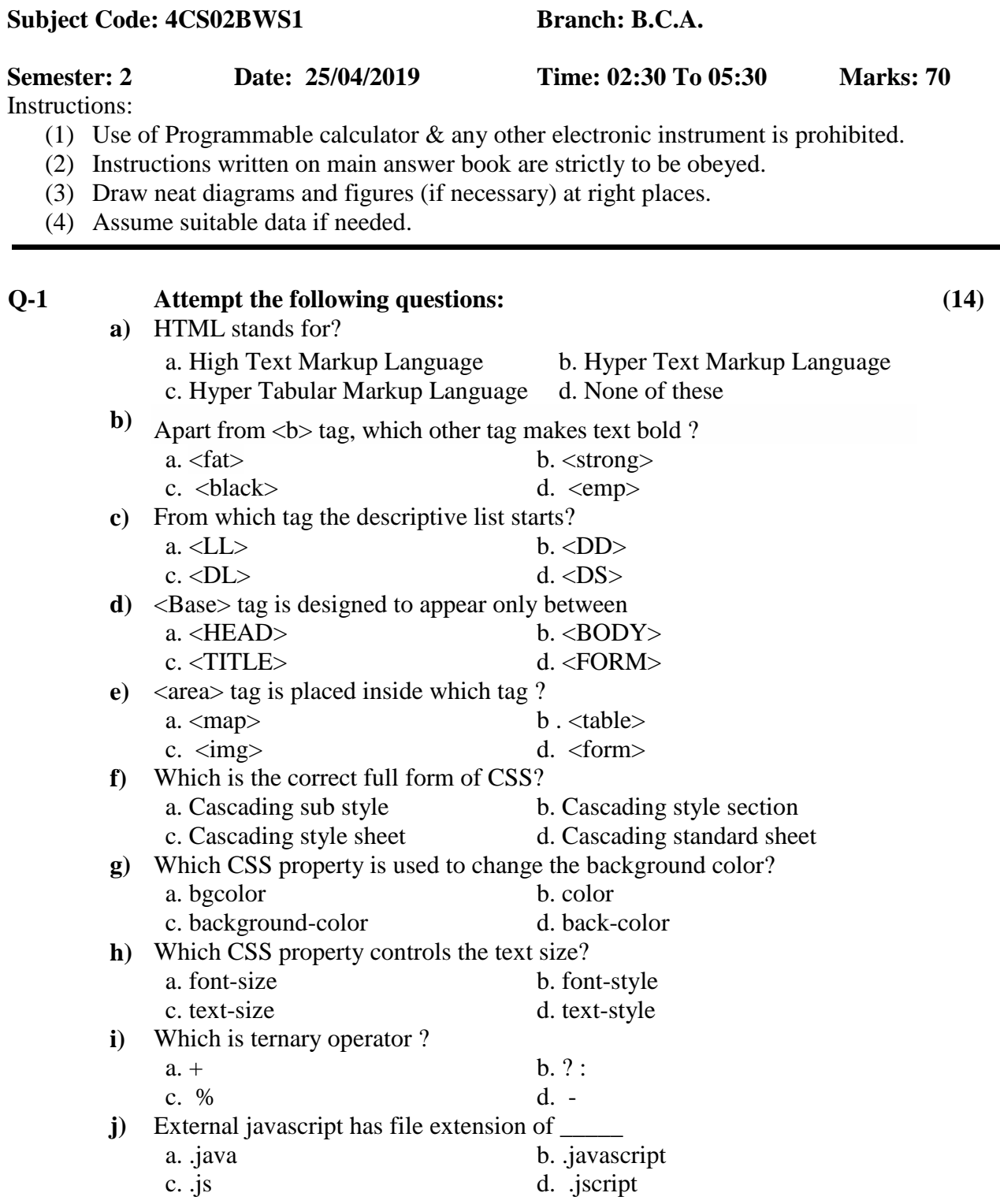

**k)** Inside which HTML element do we put the JavaScript?

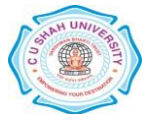

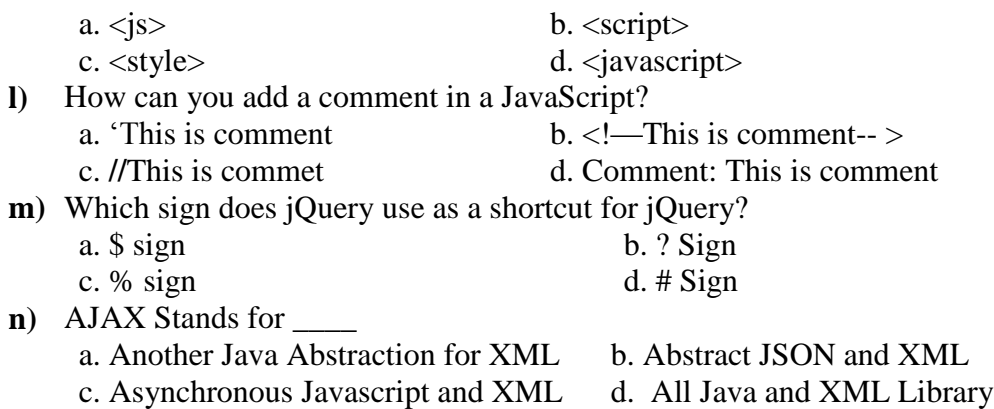

## **Attempt any four questions from Q-2 to Q-8**

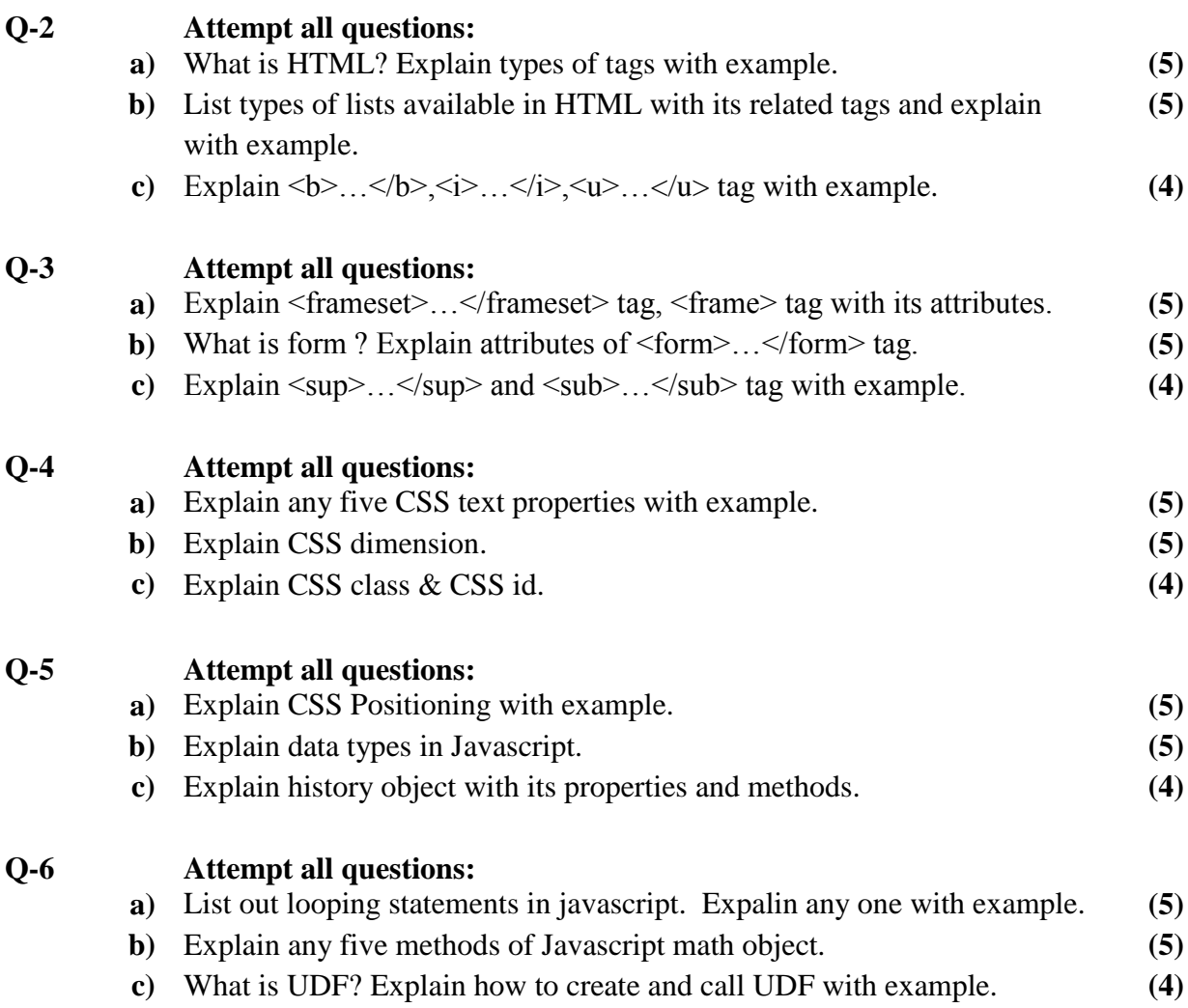

## **Q-7 Attempt all questions:**

**a)** Explain Javascript Keyboard events with example. **(5)**

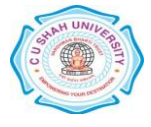

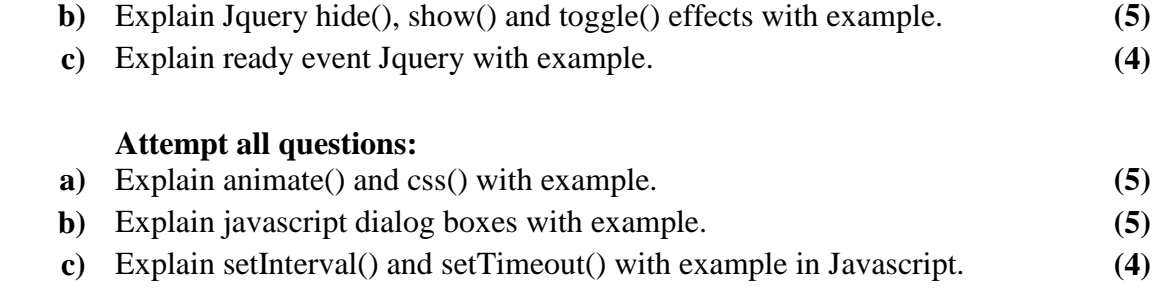

**Q-8** 

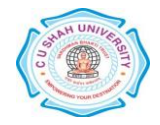